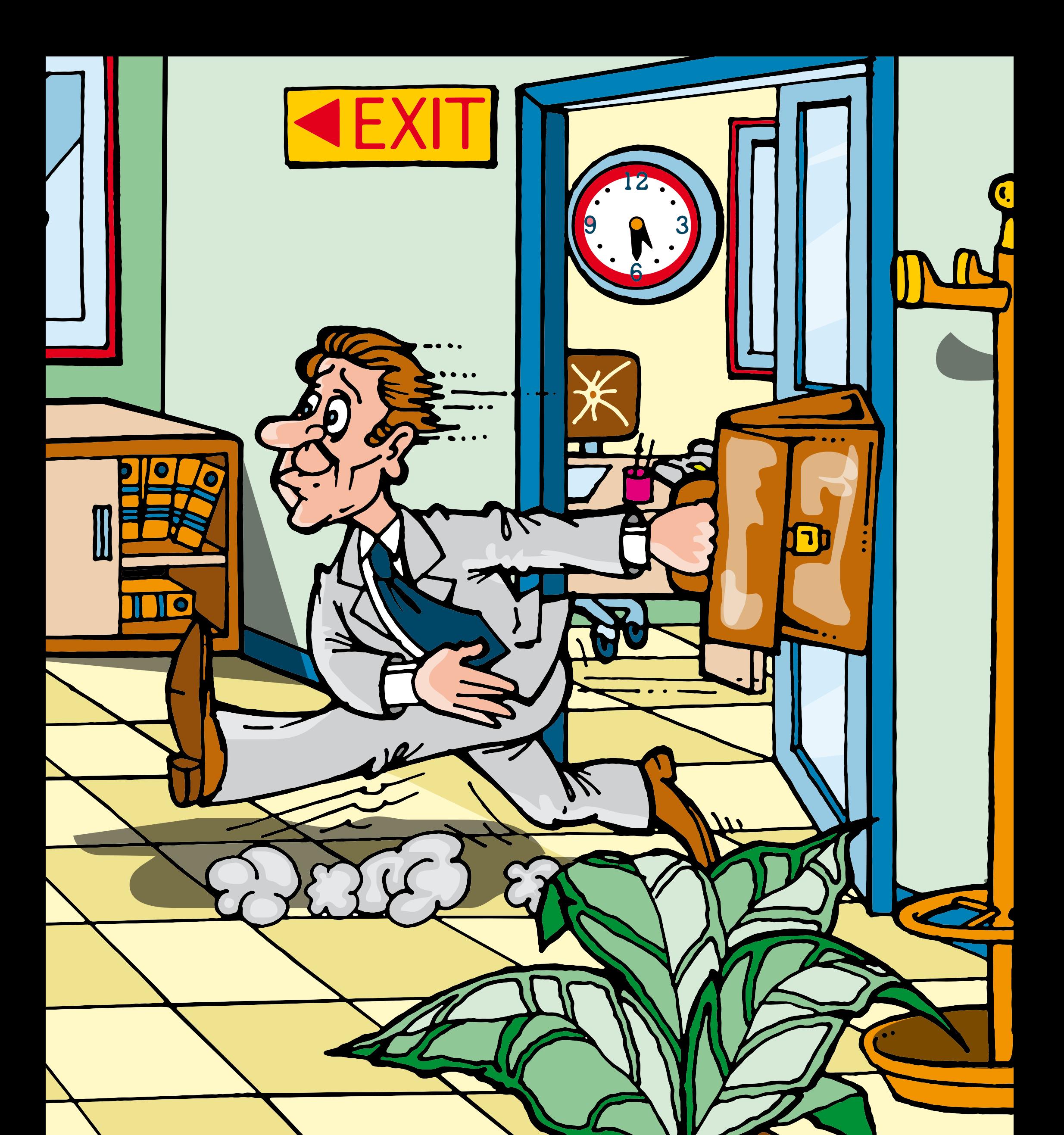

enisa **European Network** and Information **Security Agency** 

## ¿Se va a casa? Cierre la sesión en su equipo.